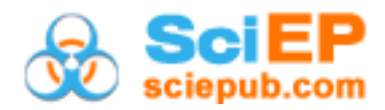

# **Quick Switching System with Different Reference Plans**

**Vennila J1,\* , Devaraj Arumainayagam S<sup>2</sup>**

<sup>1</sup>KMCH College of Pharmacy, Coimbatore  $-641048$ , Tamil Nadu, India  ${}^{2}$ Government Arts College, Coimbatore – 641 018, Tamil Nadu, India \*Corresponding author: nilajagan92@gmail.com

**Abstract** A new sampling inspection system with normal single sampling plan and tightened double sampling plan is introduced. Advantages of this system are highlighted.

*Keywords: sampling plan, sampling system, single sampling plan, double sampling plan*

**Cite This Article:** Vennila J, and Devaraj Arumainayagam S, "Quick Switching System with Different Reference Plans." *American Journal of Applied Mathematics and Statistics*, vol. 6, no. 4 (2018): 141-148. doi: 10.12691/ajams-6-4-4.

# **1. Introduction**

Sampling system is a procedure used to accept or reject the lots in the acceptance sampling [\[1\].](#page-7-0) Dodge [\[2\]](#page-7-1) proposed a new sampling inspection system called "Quick Switching System (QSS-1)". It is operated as follows:

1. Adopt a normal plan (N) and a tightened plan (T), where plan T has a tighter OC Curve than plan N.

2. Use plan N for the first lot. It is also possible to start with plan T when addition protection in the first lot production is desired. The OC curve properties are the same for the both plans.

3. For each is lot inspected; if the lot is accepted, then use plan N for the next lot; and if the lot is rejected, then use plan T for the next lot.

Rombaski [\[3\]](#page-7-2) studied the QSS-1 with single sampling plan as a reference plan. After comparing the switching rules of many systems, Rombaski [\[3\]](#page-7-2) made certain modifications on the switching rules of QSS-1. The resulting systems are QSS-2 and QSS-3. These systems are having an operating characteristic curve (OC) which is more discriminating than the corresponding OC curves of normal and tightened plans. Also the sample size required for QSS is much lower than any comparable equivalent sampling plan and system.

# **2. Literature Review**

Soundarajan and Arumainayagam [\[4-11\]](#page-7-3) have analyzed QSS-r, r=1,2,3 with single sampling plan, double sampling plan, chain sampling plan and repetitive group sampling plan as reference plan. Arumainayagam and Uma [\[12,13,14,15\]](#page-7-4) studied OSS-r, r=1, 2, 3 with three stage multiple sampling plan as a reference plan. Suresh and Jeyalakshmi [\[16,17,18\]](#page-7-5) used multiple deferred sampling plans (MDS) as reference plan in QSS-1. Suresh and Kaviyarasu [\[19,20\]](#page-7-6) have analyzed QSS-r with conditional repetitive group (CRGS) sampling plan, two

stage CRGS plan and multiple repetitive groups sampling plan as a reference plans.

Arumainaygam and Vennila [\[21\]](#page-7-7) have applied two different types of reference plans in QSS-1 and find that the resulting system is more advantages than the system using same reference plan for normal and tightened inspection. This paper extends this method to a system involving the switching roles of QSS-3.

# **3. Methodology**

## **3.1. Quick Switching Single Double Sampling System (QSSDSS-3)**

The new system incorporate the switching rules of QSS-3 with single sampling plan as normal plan and double sampling plan as the tightened plan. This system is called quick switching single double sampling system designated as  $QSSDSS - 3$  (n; c; c<sub>1</sub>, c<sub>2</sub>). Here n and c are the parameters of the normal plan and n  $(n=n_1=n_2)$ ,  $c_1$  and  $c<sub>2</sub>$  are the parameters of the tightened plan. The sample sizes of the normal plan and tightened plan are equal where as  $c_1 < c_2 < c$ .

### **3.2. Conditions for applications**

- a) The production is stable so that outcome on current and preceding lots are broadly investigative of a continuing process and proposed lots are expected to be effectively of the same quality.
- b) Lots are submitted substantially in order of their production.
- c) Inspection by attributes is considered with quality defined as fraction nonconforming p.

# **3.3. Operating Procedure of QSSDSS-3 (n; c; c1, c2)**

Step 1: From a lot, take a random sample of size n at normal inspection level and count the number of defectives x.

i) If  $x \leq c$ , accept the lot and repeat step 1 for the next lot. ii) If  $x > c$ , reject the lot and go to step 2.

Step 2: From the next lot, take a random sample of size n at tightened inspection level and count the number of defectives  $x_1$ 

- i) If  $x_1 \leq c_1$ , then accept the lot and repeat step 1 for the next lot
- ii) If  $x_1 > c_2$ , then reject the lot and continue step 2 for the next lot.
- iii) If  $c_1 < x_1 \leq c_2$ , then take a second random sample of size n form the same lot, and count the number of defectives  $x_2$ .
- iv) If  $x_1+x_2 \leq c_2$ , then accept the lot and repeat step 1 for the next lot
- v) If  $x_1+x_2 > c_2$ , then reject the lot and repeat step 2 for the next lot.

### **3.4. Operating Characteristic Function**

Based on Romboski [\[3\],](#page-7-2) the OC function of QSSDSS -3 (n; c;  $c_1$ ,  $c_2$ ) is given below

$$
Pa(p) = \frac{P_N P_T^3 + P_T (1 - P_N)(P_T^2 + P_T + 1)}{P_T^3 + (1 - P_N)(P_T^2 + P_T + 1)}
$$
(1)

Where

 $P_N$  = Probability of acceptance of normal single sampling plan

 $P_T$  = Probability of acceptance of tightened double sampling plan

## **4. Findings and Discussion**

### **4.1. Properties of OC Curve**

The properties of OC curve of QSSDSS-3 are given below

1. Figure 1 – Figure 3 give the normal, tightened and composite OC curve of QSSDSS - 3. The composite OC curve lies between normal and tightened OC curves. For good quality, the normal plan has more probability being applied in the system and hence it is closer to the composite OC curve. From these curves; it is observed that the relationship of the switching systems of composite OC curve is a weighted average of the normal and tightened OC curves. Incorporating the advantages of normal and tightened OC curve the composite OC curve attains more desirable form than the two OC curves.

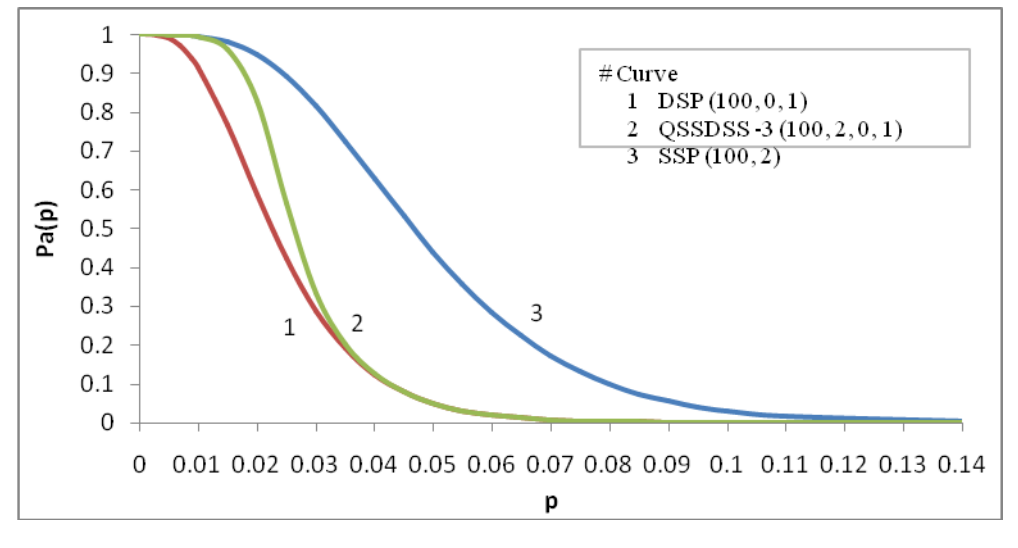

**Figure 1.** Normal, Tightened and Composite OC curves of QSSDSS – 3 (n; c; c<sub>1</sub>, c<sub>2</sub>), QSSDSS – 3 (100, 2, 0, 1)

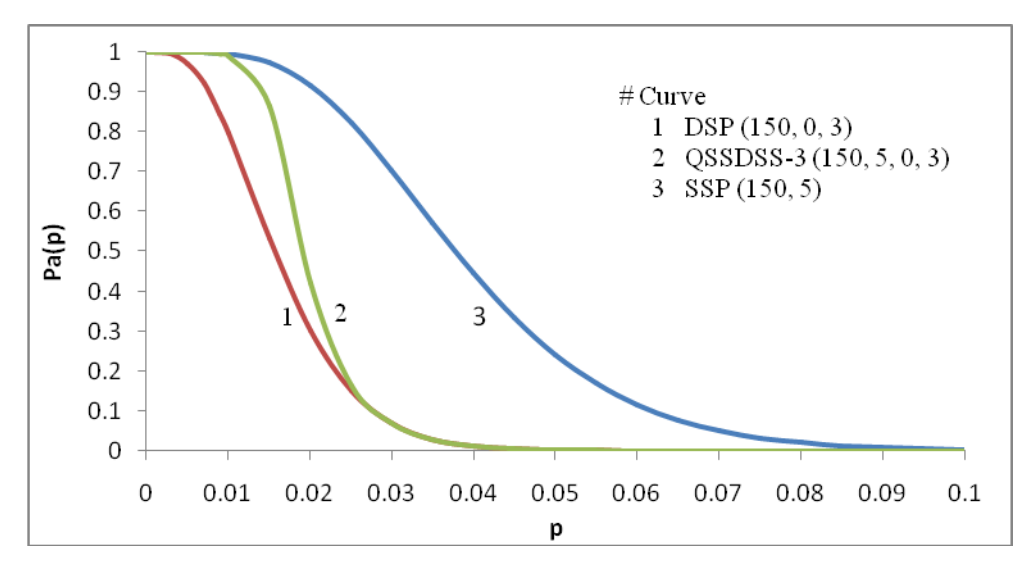

**Figure 2.** Normal, Tightened and Composite OC curves of QSSDSS – 3 (n; c; c<sub>1</sub>, c<sub>2</sub>), QSSDSS – 3 (150, 5, 0, 3)

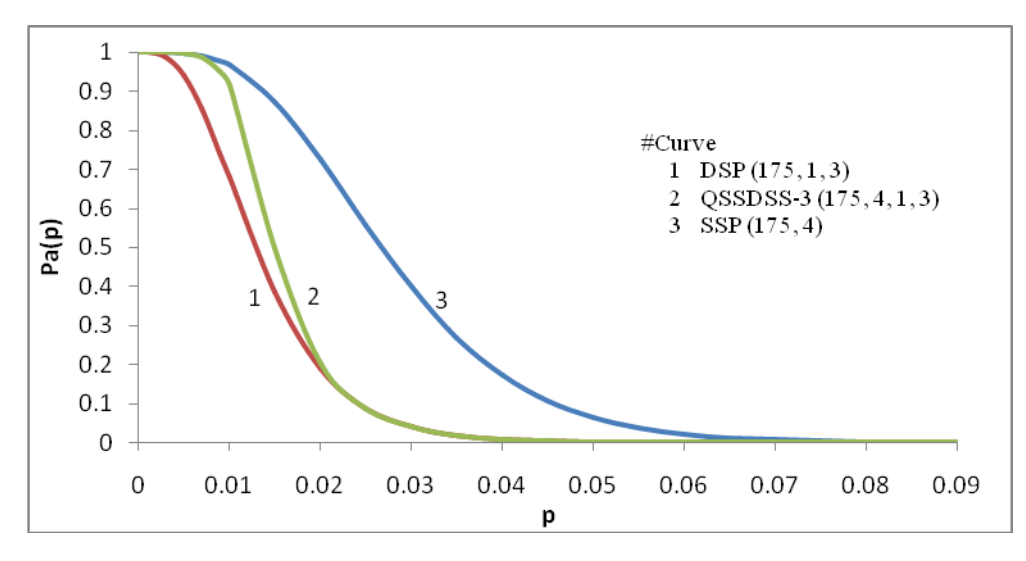

**Figure 3.** Normal, Tightened and Composite OC curves of QSSDSS – 3 (n; c; c<sub>1</sub>, c<sub>2</sub>), QSSDSS – 3 (175, 4, 1, 3)

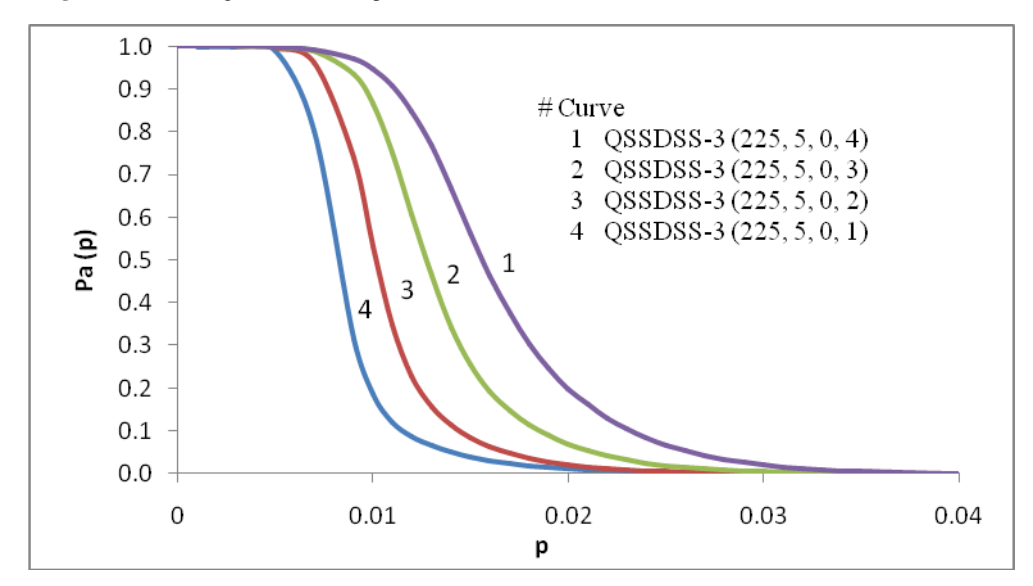

**Figure 4.** Composite OC curves of (QSSDSS-3) (n; c; c<sub>1</sub>,c<sub>2</sub>); 1.QSSDSS-3 (225, 5, 0, 4); 2.QSSDSS-3 (225, 5, 0, 3); 3.QSSDSS-3 (225, 5, 0, 2); 4. QSSDSS-3 (225, 5, 0, 1)

2. Figure 4 give a set of composite OC curves of the QSSDSS. In these curves, the normal plan is fixed and in the tightened plan acceptance number is allowed to decrease. That is tightening is made severe. It is observed that as the value of p increases, the OC curve approaches to the shape of an ideal OC curve.

### **4.2. Designing the System**

#### **4.2.1. Designing Systems Given**  $p_1$ **,**  $p_2$ **, α and β**

[Table 3](#page-4-0) can be used to design QSSDSS – 3 (n, c,  $c_1$ ,  $c_2$ ) for given  $p_1$ ,  $p_2$ , α and β by the following steps:

1. Find the value of  $p_2/p_1$ .

2. Determine the value of  $p_2/p_1$  in [Table 4](#page-5-0) in the column for appropriate α and β that is closer to the computed  $p_2/p_1$ .

3. Find the values of c,  $c_1$  and  $c_2$  corresponding to the ratio located.

4. Corresponding to the selected c,  $c_1$  and  $c_2$ , from [Table 3,](#page-4-0) find the value of  $np_1$ 

5. The sample size of the system is found by dividing  $np_1$  by  $p_1$ .

Example:

To obtain QSSDSS – 3 (n, c, c<sub>1</sub>, c<sub>2</sub>) for the given values

of  $p_1 = 0.03$ ,  $\alpha = 0.05$ ,  $p_2 = 0.04$  and  $\beta = 0.10$ , the following steps are to be followed:

1. Compute  $p_2/p_1 = 0.04 / 0.03 = 1.33$ 

2. The value of  $p_2/p_1$  which is nearly equal to 1.3 in

[Table 4](#page-5-0) under the column of  $\alpha = 0.05$  and  $\beta = 0.10$  is 1.3429

3. The value of c,  $c_1$  and  $c_2$  corresponding to 1.3429 are  $c = 10$ ,  $c_1 = 0$ ,  $c_2 = 2$ .

4. For  $c = 10$ ,  $c_1 = 0$ ,  $c_2 = 2$ , value of np<sub>1</sub> obtained from [Table 3](#page-4-0) is 2.8306.

5. The sample size is determined as  $n = np_1 / p_1 =$  $2.8306 / 0.03 = 94.$ 

6. The designed system is  $\text{OSSDSS} - 3 (94; 10, 0, 2)$ .

#### **4.2.2. Calculating AOQL for the given system**

[Table 5](#page-6-0) provides the  $np_m$  and nAOQL values for QSSDSS – 3 (n, c, c<sub>1</sub>, c<sub>2</sub>). This table can be used to determine  $np_m$  and nAOQL of a system.

Example:

Determine the  $p_m$  and AOQL of QSSDSS – 3 (94, 4, 0, 2). From [Table 5,](#page-6-0) corresponding to  $c = 10$ ,  $c_1 = 0$  and  $c_2 = 2$ ,  $nAOQL = 4.3333$  and  $np_m = 4.7960$ . so  $AOQL = nAOQL$ / n = 4.3333 / 94 = 0.046% and  $p_m = np_m / n = 4.7960 / 94$  $= 0.05\%$ .

#### **4.2.3. Designing Systems Given AQL and AOQL**

[Table 5](#page-6-0) can be used to design QSSDSS - 3 (n, c,  $c_1$ ,  $c_2$ ) for specified values of AQL and AOQL.

Example

To determine a QSSDSS - 3 (n; c; c<sub>1</sub>, c<sub>2</sub>), having AQL  $(\alpha = 0.05) = 0.06$  and AOQL = 0.08, compute AOQL/p<sub>1</sub> =  $0.08 / 0.06 = 1.3$ . From [Table 5,](#page-6-0) under the column headed AOQL/ $p_1$ , value closer to the desired value is 1.3119, which corresponds to a value of  $c = 9$ ,  $c_1 = 0$  and  $c_2 = 3$ . Corresponding to these parameters, value of  $np_1$  obtained from [Table 5](#page-6-0) is 3.0601. The normal single sampling plan sample size is obtained by  $n = np_1 / p_1 = 3.0601 / 0.06 =$ 51. The designed system is QSSDSS - 3 (51; 9 ;0 ,3).

### **4.2.4. Designing Systems Given Indifference Quality Level (IQL)**

[Table 5](#page-6-0) can be used to design QSSDSS – 3 (n; c; c<sub>1</sub>, c<sub>2</sub>) indexed by point of control and point of control  $(h_0)$ Hamaker [\[22\]](#page-7-8)

Example

If one wants to design a QSSDSS-3 having  $p_0 = 0.03$ and  $h_0 = 2.6$ , from [Table 3,](#page-4-0) under the column headed  $h_0$ find the value which is closer to the desired value. The value is 2.5782 which has associated with it a value of  $c =$ 3,  $c_1 = 0$  and  $c_2 = 2$ . Corresponding to these parameters, value of  $np_0$  is 1.9059. The sample size of normal double sampling plan is obtained as  $n = np_0 / n = 1.9059 / 0.03 =$  $63.53 \approx 64$ . The designed system is QSSDSS - 3 (64; 3; 0, 2).

#### **4.2.5. Conversion of One Set of Parameters to Other**

For QSSDSS – 3 (n; c; c<sub>1</sub>, c<sub>2</sub>), if  $p_1=0.02$ ,  $p_2=0.04$ ,  $\alpha$ =0.05 and  $\beta$ =0.10, the system satisfying the requirements can be obtained from [Table 5](#page-6-0) as  $n = 94$ ,  $c = 10$ ,  $c_1 = 0$  and  $c_2 = 2$ . Corresponding to  $c = 10$ ,  $c_1 = 0$  and  $c_2 = 2$ , from Tables 3, one can get the following:

 $np_1 = 2.8306$ ,  $np_m = 4.7960$ ,  $nAOQL = 4.3330$ 

 $np_0 = 3.3278$  and  $h_0 = 4.8118$ .

So, AOQL = 
$$
nAOQL/n = 4.3330/94 = 0.0461
$$

 $p_0 = np_0$  /  $n = 3.3278/94 = 0.0354$ .

So, when  $p_1=0.02$ ,  $\alpha = 0.05$ ,  $p_2 = 0.04$  and  $\beta = 0.10$ , the other similar sets of parameters are given by

1.  $p_1 = 0.02$  ( $\alpha = 0.05$ ) and AOQL = 0.0461

2.  $p_0 = 0.0354$  and  $h_0 = 4.8118$ .

### **4.3. Plotting the OC Curve**

[Table 1](#page-3-0) can be used to plot the operating characteristic curve of the given QSSDSS – 3 (n; c; c<sub>1</sub>, c<sub>2</sub>). This can be done by dividing each entry for given acceptance numbers, by the value of n. The result of each division is the proportion nonconforming p for which the proportion of lots expected to be accepted  $P_a$  (p) is shown in the corresponding column heading.

Example

For QSSDSS  $-3$  (60; 3; 0, 1), division of entries opposite to c=3, c<sub>1</sub>=0 and c<sub>2</sub>=1 in [Table 3](#page-4-0) by 100 leads to the following Table-A for plotting the OC curve of QSSDSS-3.

**Table 1. Values for OC curve of (QSSDSS - 3) (n; c; c1; c2) (n=n1=n2) (60, 3, 0, 1)**

<span id="page-3-0"></span>

|  |  | $ {\rm Pa(p)} $ 0.99 $ $ 0.95 $ $ 0.75 $ $ 0.50 $ $ 0.25 $ $ 0.10 $ $ 0.05 $ $ 0.01                                       |  |  |
|--|--|----------------------------------------------------------------------------------------------------|--|--|
|  |  | $P = \left[ 0.0103 \right] 0.0141 \left[ 0.0195 \right] 0.0239 \left[ 0.0304 \right] 0.0418 \left[ 0.0521 \right] 0.0775$ |  |  |

# **5. Conclusion**

### **5.1. Comparison**

The last three columns of below [Table 2](#page-3-1) respectively give the values obtained by dividing the  $np<sub>0.95</sub>$  values of SSP (n;  $c_N$ ,  $c_T$ ) (values are taken from Cameron J.M., [\[23\]\)](#page-7-9), DSP (n;  $c_N$ ,  $c_T$ ) (Duncun A.J., [\[24\]\)](#page-7-10), (US Chemical Corps Agency  $[25]$ ) and QSS-3 (n; c<sub>N</sub>, c<sub>T</sub>) (Romboski L.D. [\[3\]](#page-7-2) respectively) by the  $np_{0.95}$  value of the matched QSSDSS-3 (n; c, c<sub>1</sub>; c<sub>2</sub>). Six single sampling plans, double sampling plan, and QSS – 3 their equivalent QSSDSS-3 (n, c, c1, c2) values are presented in the below table. From this, one can observe the following, On comparing the  $np_{0.95}$  values of different systems included in various sets, it is observed that the sample size of QSSDSS-3  $(n; c, c_1; c_2)$  requires lesser sample sizes than those of the corresponding matched SSP (n; c<sub>N</sub>, c<sub>T</sub>), DSP (n; c<sub>N</sub>, c<sub>T</sub>) and QSS-3 (n;  $c_N$ ,  $c_T$ ). However, in some cases, QSSDSS-3 (n; c, c<sub>1</sub>; c<sub>2</sub>) requires a smaller sample size than that of QSS-3 (n;  $c_N$ ,  $c_T$ ).

<span id="page-3-1"></span>

| <b>SSP</b> |           | <b>DSP</b> |    |    | $OSS-3$   |        |                | QSSDSS-3       |           |        |   |          | $*$ E1         | $*E2$     | $*$ E3 |      |      |      |
|------------|-----------|------------|----|----|-----------|--------|----------------|----------------|-----------|--------|---|----------|----------------|-----------|--------|------|------|------|
| c          | <b>OR</b> | np0.95     | a1 | a2 | <b>OR</b> | np0.95 | cn             | ct             | <b>OR</b> | np0.95 | c | c1       | c2             | <b>OR</b> | np0.95 |      |      |      |
| 6          | 3.21      | 3.29       | 3  |    | 3.21      | 2.15   | 5              | 4              | 3.22      | 2.49   | 3 | $\theta$ | $\overline{c}$ | 3.17      | 1.00   | 3.28 | 2.15 | 2.49 |
| π          | 2.96      | 3.98       | 2  | 8  | 2.93      | 2.36   | 5              | 3              | 2.93      | 2.88   | 3 | $\theta$ |                | 2.96      | 0.85   | 4.70 | 2.78 | 3.40 |
| 8          | 2.77      | 4.70       | 5  | 10 | 2.76      | 3.40   | $\tau$         | 6              | 2.74      | 3.86   | 4 |          | $\overline{2}$ | 2.78      | 1.58   | 2.97 | 2.15 | 2.44 |
| 10         | 2.47      | 6.17       | 5  | 12 | 2.44      | 4.00   | $\overline{4}$ | $\Omega$       | 2.47      | 0.96   | 5 | $\theta$ | 4              | 2.44      | 2.22   | 2.77 | 1.80 | 0.43 |
| 12         | 2.31      | 7.69       | 5  | 13 | 2.32      | 4.35   | 9              | 7              | 2.31      | 5.11   | 5 |          | $\overline{2}$ | 2.31      | 1.18   | 6.53 | 3.69 | 4.34 |
| 14         | 2.22      | 10.04      | 5  | 14 | 5.14      | 2.22   | 6              | $\overline{c}$ | 2.26      | 2.36   | 5 |          | 4              | 2.22      | 2.14   | 4.70 | 1.04 | 1.11 |

**Table 2. Single, Double and QSSDSS – 3 Comparison Values**

Where

 $*E1 = np0.95$  of SSP /  $np0.95$  of QSSDSS-3

 $E2 = np0.95$  of DSP / np0.95 of QSSDSS-3

 $*E3 = np0.95$  of QSS-3 / np0.95 of QSSDSS-3

**Table 3. Values of np tabulated against c,**  $c_1$  **&**  $c_2$  **for give Pa(p) for QSSDSS – 3 (n, c,**  $c_1$ **,**  $c_2$ **)** 

<span id="page-4-0"></span>

|                | Pa(p) - Probability of Acceptance |                |        |        |        |        |        |        |        |         |  |  |  |
|----------------|-----------------------------------|----------------|--------|--------|--------|--------|--------|--------|--------|---------|--|--|--|
| $\mathbf c$    | c <sub>1</sub>                    | c <sub>2</sub> | 0.99   | 0.95   | 0.75   | 0.5    | 0.25   | 0.1    | 0.05   | 0.01    |  |  |  |
| 2              | $\overline{0}$                    | $\mathbf{1}$   | 0.3747 | 0.5921 | 0.9406 | 1.2460 | 1.7327 | 2.4980 | 3.1257 | 4.6487  |  |  |  |
| 3              | $\overline{0}$                    | 1              | 0.6202 | 0.8475 | 1.1718 | 1.4311 | 1.8242 | 2.5110 | 3.1277 | 4.6488  |  |  |  |
|                | $\overline{0}$                    | 2              | 0.7401 | 1.0663 | 1.5351 | 1.9059 | 2.4396 | 3.1994 | 3.7820 | 5.1167  |  |  |  |
|                | $\overline{0}$                    | 2              | 1.0447 | 1.3598 | 1.7775 | 2.0891 | 2.5266 | 3.2122 | 3.7841 | 5.1167  |  |  |  |
| $\overline{4}$ | $\overline{0}$                    | 3              | 1.1811 | 1.6190 | 2.2211 | 2.6789 | 3.3113 | 4.1616 | 4.7839 | 6.1260  |  |  |  |
|                | 1                                 | 2              | 1.0685 | 1.4173 | 1.9119 | 2.3130 | 2.9330 | 3.9438 | 4.7664 | 6.6427  |  |  |  |
|                | $\mathbf{1}$                      | 3              | 1.1643 | 1.5832 | 2.1644 | 2.6192 | 3.2802 | 4.2411 | 4.9911 | 6.7348  |  |  |  |
|                | $\overline{0}$                    | $\mathbf{1}$   | 1.0984 | 1.3284 | 1.6269 | 1.8404 | 2.1202 | 2.5975 | 3.1424 | 4.6489  |  |  |  |
|                | $\overline{0}$                    | 2              | 1.3301 | 1.6311 | 2.0135 | 2.2857 | 2.6487 | 3.2388 | 3.7885 | 5.1168  |  |  |  |
| 5              | $\overline{0}$                    | 3              | 1.5361 | 1.9484 | 2.4793 | 2.8656 | 3.3939 | 4.1732 | 4.7858 | 6.1261  |  |  |  |
|                | $\overline{0}$                    | $\overline{4}$ | 1.6776 | 2.2263 | 2.9646 | 3.5149 | 4.2574 | 5.2197 | 5.9054 | 7.3463  |  |  |  |
|                | 1                                 | 2              | 1.3760 | 1.7189 | 2.1813 | 2.5354 | 3.0549 | 3.9619 | 4.7690 | 4.7690  |  |  |  |
|                | $\mathbf{1}$                      | $\overline{4}$ | 1.6387 | 2.1368 | 2.7944 | 3.2842 | 3.9620 | 4.9047 | 5.6140 | 7.1930  |  |  |  |
|                | $\overline{0}$                    | 1              | 1.3307 | 1.5609 | 1.8527 | 2.0545 | 2.3047 | 2.6953 | 3.1663 | 4.6491  |  |  |  |
| 6              | $\overline{0}$                    | 3              | 1.8643 | 2.2506 | 2.7303 | 3.0662 | 3.5088 | 4.1955 | 4.7895 | 6.1261  |  |  |  |
|                | $\overline{0}$                    | $\overline{4}$ | 2.0749 | 2.5871 | 3.2371 | 3.7046 | 4.3357 | 5.2301 | 5.9071 | 7.3464  |  |  |  |
|                | 1                                 | 2              | 1.6718 | 2.0086 | 2.4478 | 2.7694 | 3.2131 | 3.9966 | 4.7741 | 6.6428  |  |  |  |
|                | $\overline{0}$                    | 1              | 1.5600 | 1.7907 | 2.0781 | 2.2721 | 2.5024 | 2.8312 | 3.2171 | 4.6496  |  |  |  |
| $\tau$         | $\overline{0}$                    | 2              | 1.8551 | 2.1333 | 2.4715 | 2.6974 | 2.9696 | 3.3738 | 3.8196 | 5.1171  |  |  |  |
|                | $\overline{0}$                    | $\overline{4}$ | 2.4414 | 2.9176 | 3.5022 | 3.9091 | 4.4442 | 5.2489 | 5.9102 | 7.3464  |  |  |  |
|                | $\overline{0}$                    | 6              | 2.7883 | 3.5504 | 4.5521 | 5.2803 | 6.2316 | 7.4036 | 8.2128 | 9.8745  |  |  |  |
|                | $\overline{0}$                    | $\overline{4}$ | 2.7811 | 3.2261 | 3.7608 | 4.1227 | 4.5810 | 5.2825 | 5.9160 | 7.3465  |  |  |  |
| 8              | 1                                 | 6              | 3.1466 | 3.7715 | 4.5406 | 5.0812 | 5.7994 | 6.8172 | 7.5895 | 9.2161  |  |  |  |
|                | 1                                 | $\tau$         | 3.3113 | 4.0778 | 5.0522 | 5.7517 | 6.6762 | 7.8663 | 8.7043 | 10.4272 |  |  |  |
|                | $\overline{0}$                    | $\mathbf{1}$   | 2.0137 | 2.2461 | 2.5293 | 2.7142 | 2.9215 | 3.1804 | 3.4366 | 4.6531  |  |  |  |
|                | $\overline{0}$                    | 3              | 2.7304 | 3.0601 | 3.4494 | 3.7021 | 3.9957 | 4.4061 | 4.8434 | 6.1268  |  |  |  |
|                | $\overline{0}$                    | 6              | 3.6809 | 4.3367 | 5.1306 | 5.6797 | 6.3992 | 7.4265 | 8.2165 | 9.8746  |  |  |  |
| 9              | $\mathbf{1}$                      | 5              | 3.2713 | 3.7422 | 4.3031 | 4.6794 | 5.1508 | 5.8723 | 6.5418 | 8.0882  |  |  |  |
|                | 1                                 | 6              | 3.5411 | 4.1210 | 4.8183 | 5.2959 | 5.9155 | 6.8380 | 7.5929 | 9.2162  |  |  |  |
|                | $\mathbf{1}$                      | $\tau$         | 3.7633 | 4.4741 | 5.3452 | 5.9553 | 6.7612 | 7.8775 | 8.7061 | 10.4272 |  |  |  |
|                | $\mathbf{1}$                      | 8              | 3.9285 | 4.7871 | 5.8739 | 6.6496 | 7.6650 | 8.9471 | 9.8387 | 11.6571 |  |  |  |
|                | $\overline{0}$                    | 2              | 2.5734 | 2.8306 | 3.1344 | 3.3278 | 3.5408 | 3.8013 | 4.0509 | 5.1216  |  |  |  |
|                | $\overline{0}$                    | 3              | 2.9926 | 3.3092 | 3.6801 | 3.9170 | 4.1843 | 4.5352 | 4.8994 | 6.1275  |  |  |  |
|                | $\overline{0}$                    | 5              | 3.7657 | 4.2595 | 4.8407 | 5.2253 | 5.6981 | 6.4087 | 7.0759 | 8.6124  |  |  |  |
|                | $\overline{0}$                    | 7              | 4.3311 | 5.0739 | 5.9686 | 6.5855 | 7.3913 | 8.5171 | 9.3636 | 11.1225 |  |  |  |
| 10             | 1                                 | $\overline{2}$ | 2.7837 | 3.1043 | 3.4954 | 3.7537 | 4.0528 | 4.4612 | 4.9201 | 6.6441  |  |  |  |
|                | $\mathbf{1}$                      | 3              | 2.9645 | 3.2918 | 3.6843 | 3.9413 | 4.2389 | 4.6490 | 5.1067 | 6.7360  |  |  |  |
|                | $\mathbf{1}$                      | $\overline{4}$ | 3.2629 | 3.6330 | 4.0700 | 4.3545 | 4.6876 | 5.1611 | 5.6739 | 7.1937  |  |  |  |
|                | $\mathbf{1}$                      | 6              | 3.9081 | 4.4494 | 5.0901 | 5.5190 | 6.0577 | 6.8728 | 7.5989 | 9.2162  |  |  |  |
|                | $\mathbf{1}$                      | 8              | 4.4037 | 5.2009 | 6.1743 | 6.8537 | 7.7466 | 8.9575 | 9.8403 | 11.6571 |  |  |  |

**Table 4. Values of**  $p_2/p_1$  **<b>tabulated against c, c**<sub>1</sub>&c<sub>2</sub> for given α and β for QSSDSS-3 (n,c,c<sub>1</sub>,c<sub>2</sub>)

<span id="page-5-0"></span>

|                | c <sub>1</sub>   | c <sub>2</sub>           |                               | $p_2/p_1$ for                     |                                   | np <sub>1</sub> for |                                   | $np_1 for$                    |                                   |                 |  |
|----------------|------------------|--------------------------|-------------------------------|-----------------------------------|-----------------------------------|---------------------|-----------------------------------|-------------------------------|-----------------------------------|-----------------|--|
| $\mathbf c$    |                  |                          | $\alpha = 0.05$<br>$β = 0.10$ | $\alpha = 0.05$<br>$\beta = 0.05$ | $\alpha = 0.05$<br>$\beta = 0.01$ | $\alpha = 0.05$     | $\alpha = 0.01$<br>$\beta = 0.10$ | $\alpha = 0.01$<br>$β = 0.05$ | $\alpha = 0.01$<br>$\beta = 0.01$ | $\alpha = 0.01$ |  |
| $\overline{2}$ | $\boldsymbol{0}$ | $\mathbf{1}$             | 4.2191                        | 5.2791                            | 7.8515                            | 0.5921              | 6.6672                            | 8.3423                        | 12.4072                           | 0.3747          |  |
| 3              | $\boldsymbol{0}$ | $\mathbf{1}$             | 2.9627                        | 3.6903                            | 5.4851                            | 0.8475              | 4.0485                            | 5.0429                        | 7.4954                            | 0.6202          |  |
|                | $\boldsymbol{0}$ | $\overline{c}$           | 3.0003                        | 3.5467                            | 4.7984                            | 1.0663              | 4.3229                            | 5.1102                        | 6.9136                            | 0.7401          |  |
|                | $\boldsymbol{0}$ | $\mathbf{2}$             | 2.3624                        | 2.7829                            | 3.7630                            | 1.3598              | 3.0747                            | 3.6220                        | 4.8976                            | 1.0447          |  |
| $\overline{4}$ | $\boldsymbol{0}$ | 3                        | 2.5705                        | 2.9549                            | 3.7838                            | 1.6190              | 3.5234                            | 4.0502                        | 5.1865                            | 1.1811          |  |
|                | $\mathbf{1}$     | $\overline{c}$           | 2.7826                        | 3.3629                            | 4.6868                            | 1.4173              | 3.6908                            | 4.4606                        | 6.2166                            | 1.0685          |  |
|                | $\mathbf{1}$     | 3                        | 2.6788                        | 3.1525                            | 4.2538                            | 1.5832              | 3.6425                            | 4.2866                        | 5.7842                            | 1.1643          |  |
|                | $\boldsymbol{0}$ | $\mathbf{1}$             | 1.9553                        | 2.3655                            | 3.4995                            | 1.3284              | 2.3647                            | 2.8608                        | 4.2323                            | 1.0984          |  |
|                | $\boldsymbol{0}$ | $\overline{c}$           | 1.9856                        | 2.3227                            | 3.1370                            | 1.6311              | 2.4350                            | 2.8483                        | 3.8469                            | 1.3301          |  |
|                | $\boldsymbol{0}$ | 3                        | 2.1419                        | 2.4563                            | 3.1441                            | 1.9484              | 2.7167                            | 3.1155                        | 3.9880                            | 1.5361          |  |
| 5              | $\boldsymbol{0}$ | $\overline{4}$           | 2.3445                        | 2.6525                            | 3.2998                            | 2.2263              | 3.1115                            | 3.5203                        | 4.3792                            | 1.6776          |  |
|                | $\mathbf{1}$     | $\mathbf{2}$             | 2.3048                        | 2.7744                            | 2.7744                            | 1.7189              | 2.8793                            | 3.4658                        | 3.4658                            | 1.3760          |  |
|                | $\mathbf{1}$     | $\overline{4}$           | 2.2953                        | 2.6273                            | 3.3662                            | 2.1368              | 2.9931                            | 3.4260                        | 4.3896                            | 1.6387          |  |
|                | $\boldsymbol{0}$ | $\mathbf{1}$             | 1.7267                        | 2.0285                            | 2.9784                            | 1.5609              | 2.0255                            | 2.3795                        | 3.4938                            | 1.3307          |  |
|                | $\boldsymbol{0}$ | 3                        | 1.8642                        | 2.1281                            | 2.7220                            | 2.2506              | 2.2505                            | 2.5691                        | 3.2860                            | 1.8643          |  |
| 6              | $\boldsymbol{0}$ | $\overline{4}$           | 2.0216                        | 2.2833                            | 2.8396                            | 2.5871              | 2.5207                            | 2.8470                        | 3.5406                            | 2.0749          |  |
|                | $\mathbf{1}$     | $\overline{c}$           | 1.9898                        | 2.3768                            | 3.3072                            | 2.0086              | 2.3907                            | 2.8557                        | 3.9735                            | 1.6718          |  |
|                | $\boldsymbol{0}$ | $\mathbf{1}$             | 1.5811                        | 1.7966                            | 2.5965                            | 1.7907              | 1.8149                            | 2.0623                        | 2.9805                            | 1.5600          |  |
| $\tau$         | $\boldsymbol{0}$ | $\overline{c}$           | 1.5815                        | 1.7905                            | 2.3987                            | 2.1333              | 1.8186                            | 2.0590                        | 2.7584                            | 1.8551          |  |
|                | $\boldsymbol{0}$ | $\overline{\mathcal{L}}$ | 1.7990                        | 2.0257                            | 2.5179                            | 2.9176              | 2.1500                            | 2.4208                        | 3.0091                            | 2.4414          |  |
|                | $\boldsymbol{0}$ | 6                        | 2.0853                        | 2.3132                            | 2.7812                            | 3.5504              | 2.6553                            | 2.9455                        | 3.5415                            | 2.7883          |  |
|                | $\boldsymbol{0}$ | $\overline{4}$           | 1.6374                        | 1.8338                            | 2.2772                            | 3.2261              | 1.8994                            | 2.1272                        | 2.6416                            | 2.7811          |  |
| 8              | $\mathbf{1}$     | 6                        | 1.8076                        | 2.0123                            | 2.4436                            | 3.7715              | 2.1665                            | 2.4119                        | 2.9289                            | 3.1466          |  |
|                | $\mathbf{1}$     | $\tau$                   | 1.9290                        | 2.1345                            | 2.5571                            | 4.0778              | 2.3756                            | 2.6287                        | 3.1490                            | 3.3113          |  |
|                | $\boldsymbol{0}$ | $\mathbf{1}$             | 1.4160                        | 1.5300                            | 2.0716                            | 2.2461              | 1.5794                            | 1.7066                        | 2.3107                            | 2.0137          |  |
|                | $\overline{0}$   | 3                        | 1.4399                        | 1.5828                            | 2.0022                            | 3.0601              | 1.6137                            | 1.7738                        | 2.2439                            | 2.7304          |  |
|                | $\overline{0}$   | 6                        | 1.7125                        | 1.8946                            | 2.2770                            | 4.3367              | 2.0176                            | 2.2322                        | 2.6827                            | 3.6809          |  |
| 9              | $\mathbf{1}$     | 5                        | 1.5692                        | 1.7481                            | 2.1613                            | 3.7422              | 1.7951                            | 1.9998                        | 2.4725                            | 3.2713          |  |
|                | $\mathbf{1}$     | 6                        | 1.6593                        | 1.8425                            | 2.2364                            | 4.1210              | 1.9311                            | 2.1442                        | 2.6026                            | 3.5411          |  |
|                | $\mathbf{1}$     | $\tau$                   | 1.7607                        | 1.9459                            | 2.3306                            | 4.4741              | 2.0932                            | 2.3134                        | 2.7708                            | 3.7633          |  |
|                | $\mathbf{1}$     | 8                        | 1.8690                        | 2.0552                            | 2.4351                            | 4.7871              | 2.2775                            | 2.5044                        | 2.9673                            | 3.9285          |  |
|                | $\overline{0}$   | $\overline{2}$           | 1.3429                        | 1.4311                            | 1.8094                            | 2.8306              | 1.4771                            | 1.5741                        | 1.9902                            | 2.5734          |  |
|                | $\boldsymbol{0}$ | 3                        | 1.3705                        | 1.4805                            | 1.8517                            | 3.3092              | 1.5155                            | 1.6372                        | 2.0476                            | 2.9926          |  |
|                | $\overline{0}$   | 5                        | 1.5046                        | 1.6612                            | 2.0219                            | 4.2595              | 1.7019                            | 1.8790                        | 2.2871                            | 3.7657          |  |
|                | $\overline{0}$   | $\tau$                   | 1.6786                        | 1.8454                            | 2.1921                            | 5.0739              | 1.9665                            | 2.1619                        | 2.5680                            | 4.3311          |  |
| 10             | $\mathbf{1}$     | $\overline{2}$           | 1.4371                        | 1.5849                            | 2.1403                            | 3.1043              | 1.6026                            | 1.7675                        | 2.3868                            | 2.7837          |  |
|                | $\mathbf{1}$     | 3                        | 1.4123                        | 1.5513                            | 2.0463                            | 3.2918              | 1.5682                            | 1.7226                        | 2.2722                            | 2.9645          |  |
|                | $\mathbf{1}$     | 4                        | 1.4206                        | 1.5618                            | 1.9801                            | 3.6330              | 1.5817                            | 1.7389                        | 2.2047                            | 3.2629          |  |
|                | $\mathbf{1}$     | 6                        | 1.5447                        | 1.7078                            | 2.0713                            | 4.4494              | 1.7586                            | 1.9444                        | 2.3582                            | 3.9081          |  |
|                | $\mathbf{1}$     | 8                        | 1.7223                        | 1.8921                            | 2.2414                            | 5.2009              | 2.0341                            | 2.2346                        | 2.6471                            | 4.4037          |  |
|                |                  |                          |                               |                                   |                                   |                     |                                   |                               |                                   |                 |  |

**Table 5. Parametric values for QSSDSS-3 (n,c,c1,c2)** 

<span id="page-6-0"></span>

| c              | $\mathbf{c}_1$   | $\mathbf{c}_2$   | $\mathbf{n}_{\text{pm}}$ | nAOQL  | $nAOQL/p_1$ | $np_1$ for 0.05 | $\mathbf{h}_0$ | $np*$  |
|----------------|------------------|------------------|--------------------------|--------|-------------|-----------------|----------------|--------|
| $\overline{c}$ | $\boldsymbol{0}$ | $\mathbf{1}$     | 0.9204                   | 0.5562 | 0.9394      | 0.5921          | 1.2596         | 1.3207 |
| 3              | $\boldsymbol{0}$ | $\mathbf{1}$     | 0.9365                   | 0.7055 | 0.8324      | 0.8475          | 1.8403         | 1.4416 |
|                | $\mathbf{0}$     | $\mathbf{2}$     | 1.0813                   | 0.8937 | 0.8381      | 1.0663          | 2.5782         | 1.9607 |
|                | $\boldsymbol{0}$ | $\boldsymbol{2}$ | 1.439                    | 1.1624 | 0.8548      | 1.3598          | 2.422          | 2.0946 |
| $\overline{4}$ | $\boldsymbol{0}$ | 3                | 1.2633                   | 1.0941 | 0.6758      | 1.619           | 3.4061         | 2.7277 |
|                | $\mathbf{1}$     | $\overline{c}$   | 1.6109                   | 1.3802 | 0.9738      | 1.4173          | 3.2276         | 2.3034 |
|                | $\mathbf{1}$     | $\mathfrak{Z}$   | 2.0418                   | 1.6998 | 1.0736      | 1.5832          | 2.803          | 2.6412 |
|                | $\mathbf{0}$     | $\mathbf{1}$     | 1.7484                   | 1.4666 | 1.1040      | 1.3284          | 2.6635         | 1.8415 |
|                | $\boldsymbol{0}$ | $\boldsymbol{2}$ | 1.9876                   | 1.6565 | 1.0156      | 1.6311          | 2.7095         | 2.2831 |
| 5              | $\boldsymbol{0}$ | 3                | 1.4591                   | 1.2993 | 0.6669      | 1.9484          | 4.2736         | 2.8648 |
|                | $\boldsymbol{0}$ | $\overline{4}$   | 1.808                    | 1.6025 | 0.7198      | 2.2263          | 4.1408         | 3.5595 |
|                | $\mathbf{1}$     | $\mathbf{2}$     | 2.235                    | 1.9461 | 1.1322      | 1.7189          | 3.6058         | 2.5135 |
|                | $\mathbf{1}$     | $\overline{4}$   | $2.7\,$                  | 2.2885 | 1.0710      | 2.1368          | 3.0866         | 3.2952 |
|                | $\boldsymbol{0}$ | $\mathbf{1}$     | 2.1871                   | 1.9035 | 1.2195      | 1.5609          | 3.4652         | 2.0582 |
| 6              | $\boldsymbol{0}$ | 3                | 2.5327                   | 2.1699 | 0.9641      | 2.2506          | 3.2237         | 3.0567 |
|                | $\boldsymbol{0}$ | $\overline{4}$   | 2.0139                   | 1.8244 | 0.7052      | 2.5871          | 5.1154         | 3.696  |
|                | $\mathbf{1}$     | $\boldsymbol{2}$ | 2.4499                   | 2.1937 | 1.0922      | 2.0086          | 4.5229         | 2.7505 |
|                | $\boldsymbol{0}$ | $\mathbf{1}$     | 3.3932                   | 2.9126 | 1.6265      | 1.7907          | 3.3267         | 2.2783 |
| 7              | $\boldsymbol{0}$ | $\boldsymbol{2}$ | 3.1548                   | 2.7442 | 1.2864      | 2.1333          | 3.5702         | 2.6993 |
|                | $\boldsymbol{0}$ | $\overline{4}$   | 1.8673                   | 1.3701 | 0.4696      | 2.9176          | 6.0172         | 3.8903 |
|                | $\boldsymbol{0}$ | 6                | 2.6723                   | 2.1032 | 0.5924      | 3.5504          | 5.5164         | 5.3192 |
|                | $\boldsymbol{0}$ | $\overline{4}$   | 3.6195                   | 2.8703 | 0.8897      | 3.2261          | 4.084          | 4.1064 |
| 8              | $\mathbf{1}$     | 6                | 2.8967                   | 2.6786 | 0.7102      | 3.7715          | 6.5555         | 5.0485 |
|                | $\mathbf{1}$     | $\boldsymbol{7}$ | 3.6286                   | 3.3057 | 0.8107      | 4.0778          | 5.3083         | 5.7385 |
|                | $\boldsymbol{0}$ | $\mathbf{1}$     | 4.0737                   | 3.664  | 1.6313      | 2.2461          | 4.6266         | 2.7242 |
|                | $\mathbf{0}$     | 3                | 4.5384                   | 4.0144 | 1.3119      | 3.0601          | 4.0215         | 3.7034 |
|                | $\mathbf{0}$     | 6                | 2.6417                   | 2.4769 | 0.5711      | 4.3367          | 8.1229         | 5.6407 |
| 9              | $\mathbf{1}$     | $5\phantom{.0}$  | 4.117                    | 3.7838 | 1.0111      | 3.7422          | 5.9112         | 4.6591 |
|                | $\mathbf{1}$     | 6                | 3.4512                   | 3.2077 | 0.7784      | 4.121           | 6.9175         | 5.2614 |
|                | $\mathbf{1}$     | $\tau$           | 3.8757                   | 3.5792 | 0.8000      | 4.4741          | 6.2956         | 5.9132 |
|                | $\mathbf{1}$     | 8                | 4.3297                   | 3.9604 | 0.8273      | 4.7871          | 5.5317         | 6.6303 |
|                | $\mathbf{0}$     | $\overline{c}$   | 4.796                    | 4.333  | 1.5308      | 2.8306          | 4.8118         | 3.3369 |
|                | $\mathbf{0}$     | 3                | 2.4991                   | 2.3514 | 0.7106      | 3.3092          | 8.5085         | 3.922  |
|                | $\mathbf{0}$     | 5                | 2.8502                   | 2.6901 | 0.6316      | 4.2595          | 9.1031         | 5.2057 |
|                | $\mathbf{0}$     | $\boldsymbol{7}$ | 3.8597                   | 3.6136 | 0.7122      | 5.0739          | 7.8445         | 6.5366 |
| 10             | $\mathbf{1}$     | $\overline{c}$   | 5.8482                   | 5.26   | 1.6944      | 3.1043          | 4.6471         | 3.7568 |
|                | $\mathbf{1}$     | 3                | 6.3418                   | 5.6112 | 1.7046      | 3.2918          | 4.1265         | 3.9413 |
|                | $\mathbf{1}$     | $\overline{4}$   | 3.1597                   | 2.9554 | 0.8135      | 3.633           | 7.5421         | 4.3507 |
|                | $\mathbf{1}$     | 6                | 3.3373                   | 3.1315 | 0.7038      | 4.4494          | 7.9697         | 5.4908 |
|                | $\mathbf{1}$     | 8                | 4.1231                   | 3.8468 | 0.7396      | 5.2009          | 7.3284         | 6.8025 |

## **5.2. Construction of Table 3, Table 4 and Table 5**

Under the assumption of poisson model, the OC function of QSSDSS -3 (n; c; c<sub>1</sub>, c<sub>2</sub>) is given by

$$
Pa(p) = \frac{P_N P_T^3 + P_T (1 - P_N)(P_T^2 + P_T + 1)}{P_T^3 + (1 - P_N)(P_T^2 + P_T + 1)}.
$$
 (1)

Under the assumption of the poisson model  $Pa(p)$  is solved for using the equation (1) in MATLAB program and we get the different np values. The values are presented in [Table 3.](#page-4-0) Using [Table 3,](#page-4-0) for assumed values of α and β, the operating ratio  $p_2/p_1$  is calculated and the values are presented in [Table 4.](#page-5-0) Using the np<sub>0</sub> values given in [Table 3,](#page-4-0) the relative slope  $h_0$  is evaluated and these values are provided in [Table 5](#page-6-0) for specified values of QSSDSS – 3 (n, c, c<sub>1</sub>, c<sub>2</sub>).

# **References**

- <span id="page-7-0"></span>[1] AMERICAN NATIONAL STANDARDS, Institute/American Society for Quality Control (ANSI/ASQC) STANDARD A2 (1987). "Terms, symbols and Definition for Acceptance Sampling", *American Society for Quality Control*, Milwaukee, Wisconsin. USA.
- <span id="page-7-1"></span>[2] Dodge, H.F. (1967). A new dual system of acceptance sampling, *Technical Report 16* (New Brunwick, NJ, The statistics center, Rutgers – The State University).
- <span id="page-7-2"></span>[3] Romboski, L.D. (1969). An investigation of quick switching acceptance sampling systems, *Doctoral Dissertation*, (New Brunwick, NJ, The statistics center, Rutgers – The State University).
- <span id="page-7-3"></span>[4] Soundararajan V & Arumainayagam S D (1995). Construction and Selection of quick switching system sample size tightening, *Journal of applied Statistics,* Vol.22, No.2, 1995, pp. 105-119.
- [5] Soundararajan V, Arumainayagam SD. (1992). Quick Switching System for Costly and Destructive Testing, *The Indian Journal of Statistics*, Vol.54, No.1 pp.1-12.
- [6] Soundararajan V, Arumainayagam SD. (1992). Some sampling plans with identical operating characteristic curves, *Journal of Applied Statistics*. Viol.19, pp. 141-153.
- [7] Soundararajan V, Arumainayagam SD. (1994). Construction and selection of quick switching double sampling system-acceptance number tightening, *Communication in Statistics* – *Theory and Methods,* Vol. 23, No.7, pp. 2079-2100.
- [8] Soundararajan V, Arumainayagam SD. (1995). Construction and evaluation of matched quick switching systems, *International Journal of Applied Statistics*, vol.22, no.2, pp. 245-251.
- [9] Soundararajan V, Devaraj Arumainayagam S. (1992), Conditional double sampling system Communications in Statistics, *Theory and Methods*. Vol.21, pp. 2019-2044.
- [10] Arumainayagam SD, Soundararajan V. (1995). Quick switching double sampling system indexed by the crossover point,

*Communications in Statistics - Simulation and Computation*, Vol.24, pp.765-773.

- [11] Devaraj Arumainayagam, S. (1991). Contributions to the study of Quick Switching System (QSS) and its Applications. *Doctoral Dissertation*, Bharathiar University, Coimbatore, Tamil Nadu, India.
- <span id="page-7-4"></span>[12] Devaraj Arumainayagam S and Uma G (2009). Construction and selection of quick switching multiple sampling system-sample size tightening, Indian Association Productivity and Quality Journal, 2009, vol.34, No.2.
- [13] Devaraj Arumainayagam S and Uma G (2013). Construction and selection of quick switching system using weighted Poisson distribution-sample size tightening, *Indian Association Productivity and Quality Journal*, 2009, vol.34, No.2.
- [14] Arumainayagam, S. Devaraj; Uma, G., (2009). Construction and Selection of Quick Switching System Using Weighted Poisson Distribution, *International Journal of Statistics & Systems*, Vol. 4, Issue 2, pp127.
- [15] Uma, G.; Arumainayagam, S. Deveraj (2008). Construction of Matched Quick Switching Single Double and Multiple Sampling Systems, *International Journal of Statistics & Systems*; Vol. 3, Issue 2, pp.147.
- <span id="page-7-5"></span>[16] Suresh and Jayalakshmi, S. (2009). Contribution to the Selection of Quick Switching System and related sampling plans, *Ph.D Thesis*, Department of Statistics, Bharathiar University, Coimbatore, Tamil Nadu, India.
- [17] Suresh, K. K. and Jayalakshmi, S. (2007). Selection Procedure for QSS -2 with Single Sampling Plan through Relative Slopes, *International Journal of Applied mathematical Analysis and Applications*, Vol.2, No.1-2, pp.9-17.
- [18] Suresh, K. K. and Javalakshmi, S. (2007). Selection Procedure for Quick Switching System with Repetitive Deferred Sampling Plans through Relative Slopes, *International Journal of Pure and Applied Mathematics* (IJPAM), Bulgaria, Vol.44, No.5, pp.765-771.
- <span id="page-7-6"></span>[19] Suresh, K. K. and Kaviyarasu, V. (2012). Contribution of the Study on Quick Switching System Through Incoming and Outgoing Quality Levels, *Ph.D Thesis*, Department of Statistics, Bharathiar University, Coimbatore, Tamil Nadu, India.
- [20] Suresh, K.K. (1993). A Study on Acceptance Sampling using Acceptable and Limiting quality Levels, *Ph.D Thesis*, Bharathiar University, Tamilnadu.
- <span id="page-7-7"></span>[21] Vennila J and Devaraj Arumainayagam (2017). Construction and Selection of Quick Switching System Using Normal Single Sampling Plan and Tightened Double Sampling Plan, *International Journal of Applied Mathematics and Statistics*, Vol.56, Iss. No.6, 2017, pp. 124-137.
- <span id="page-7-8"></span>[22] Hamaker, H.C (1950). The theory of sampling inspection plans, *Philips Technical Review,* 11, pp. 260-270.
- <span id="page-7-9"></span>[23] Cameron J.M., (1952). Tables for constructing and computing the operating characteristics of single sampling plan, *Industrial Quality Control*, Vol.9, N0.1, pp. 37-39.
- <span id="page-7-10"></span>[24] Duncan, A.J., (1986). Quality Control and Industrial Statistics, 5<sup>th</sup> Edition, Homewood, IIIinois, Richard D. Irwin.
- <span id="page-7-11"></span>[25] United States Department of Army (1953). Master Sampling plans for single, duplicate, double and multiple sampling, Manual No.2, *Chemical Crops Engineering Agency*, Army Chemical Centre, Maryland, US.